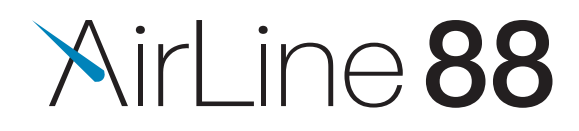

# Беспроводная головная радиосистема

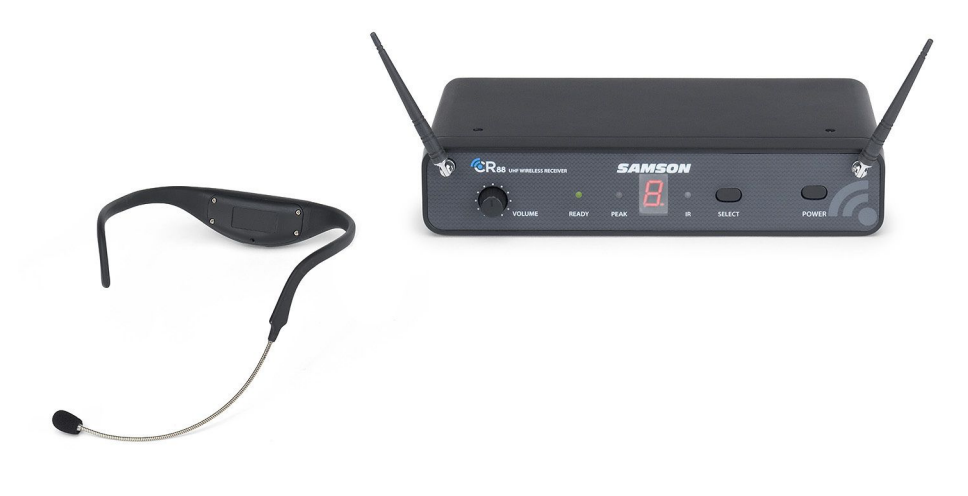

# РУКОВОДСТВО ПОЛЬЗОВАТЕЛЯ

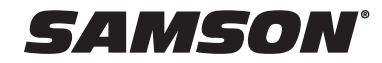

# Быстрый ⊓старт

Для корректной работы радиосистемы, приемник и передатчик должны быть настроены на один .<br>канал. Следующие рекомендации помогут вам быстро настроить систему AirLine 88 перед первым подключением.

Расположите приемник CR88 на месте постоянного использования. Обратите внимание, что для лучшего приема сигнала, антенны должны быть расположены вертикально. Главным правилом для корректной работы является наличие прямой видимости между приемником и передатчиком.

Подключите к приемнику CR88 адаптери питания и подключите его к сети 220 В. Включите питание приемника кнопкой на лицевой панели. LED-светодиоды должны проинформировать вас о наличии питания. Затем снова отключите приемник.

Подключение приемнка CR88 необходимо производить только к выключенному к микшерному пульту или усилителю мощности. Для подключения может быть использован балансный XLK разъем либо небалансный TRS 1/4" разъем.

Установите уровень выходной чувствительности на лицевой панели в крайнее левое положение (против часовой стрелки) и затем включите питание

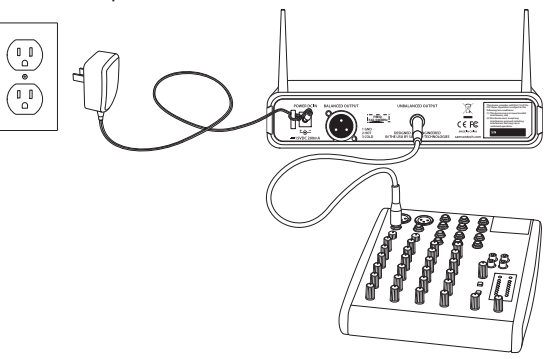

Нажмите клавишу выбора SELECT на лицевой панели приемника CR88, для выбора нужного канала. Канал обозначается цифрами от 0- до 9. Затем значение снова возвращяется к 0.

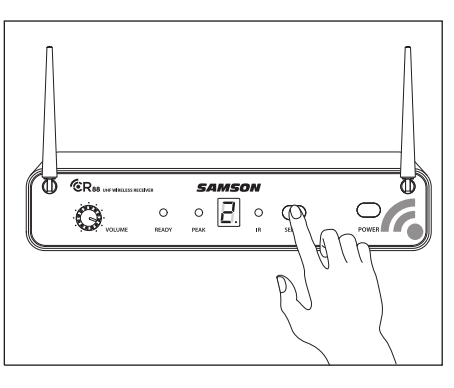

Убедитесь, что заряд передатчика АН8 полный. Включите питание передатчика путем нажатия на клавишу включения в течение 3 секунд. LED-индикатор будет гореть желтым цветом при обозначении зажатого положения и зеленым при включенном питании передатчика АН8.

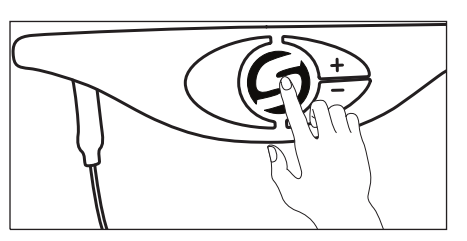

 $\overline{c}$ 

# Быстрый старт

Расположите передатчик на расстоянии 15-30 см от лицевой панели приемника CR88. Направьте ИК порт передатчика в сторону ИК-порта приемника (как указано на рисунке.

Нажмите и удерживайте клавишу выбора SELECT на панели приемника CR88 для синхронизации с передатчиком. Во время синхронизации канала между передатчиком АН8 и приемником CR88, дисплей будет мигать.

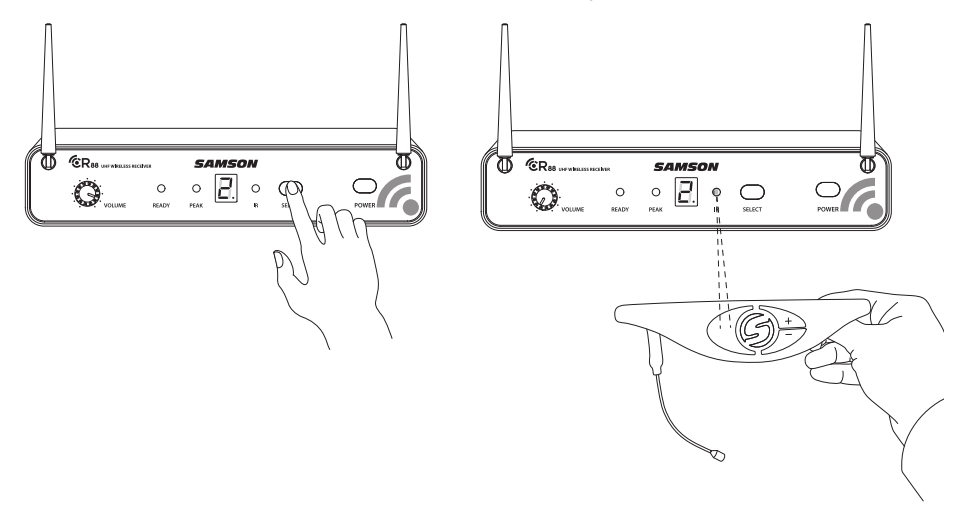

ВАЖНО: Передатчик АН8 принимает инфракрасный сигнал в первые с 10 секунд после включения его питания. Для смены несущего канала вам необходимо снова выключить питание и включить для новой синхронизации.

После успешной синхронизации, приемник CR88 будет принимать радиосигнал от передатчика AH8. При этом на лицевой панели приемникка будет работать индикатор<br>"READY".

Включите микшерный пульт и усилитель мощности, но не поднимайте уровень громкости. Установите значение выходной чувствительности приемника CR88 вкрайнее правое положение.

Говорите или пойте в головной микрофон и в эжто время плавно увеличивайте громкость микрофонного канала на вашем микшере.

Если сигнал пропадает, имеет высокий уровень шума или нежелательные помехи, смените несущий канал.

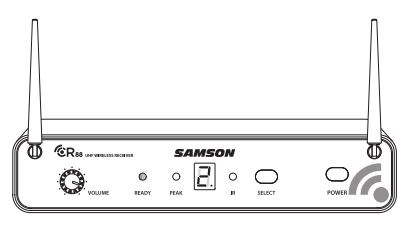

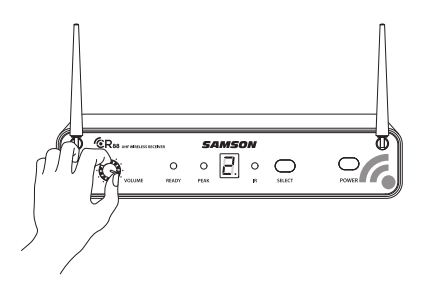

**SAMSON** 

# Быстрый ⊓старт

Если вы слышите нежелательный шум или перегрузку в сигнале, проверьте ПИК-индикатор на лицевой панели приемника. Если он не отображает информацию о перегрузке, проверьте правильность подключения и надежность коммутации. В случае наличия индикации перегрузки на приемнике, необходимо сместить микрофонный капсюль дальше от рта исполнителя.

В случае необходимости точной подстройки чувствительности микрофона, нажмите и<br>удерживайте клавишу "+" или "-" на корпусе передатчика, до тех пор пока индикатор не начнет мигать, тем самым оповестив ( пользователя о переходе в режим подстройки. непростатить с пережде с режим педетреним.<br>Нажимайте клавишу "+" для увеличения уровня<br>чувствительности или клавишу "-" для уменьшения уровня. С повышением уровня чувствительности скорость мигания увеличивается и наоборот. При установке желаемого уровня, перестаньте наживать на клавиши управления. После 10 секунд, передатчик выйдет из режима подстройки автоматически. Индикатор состояния будет гореть зеленым цветом.

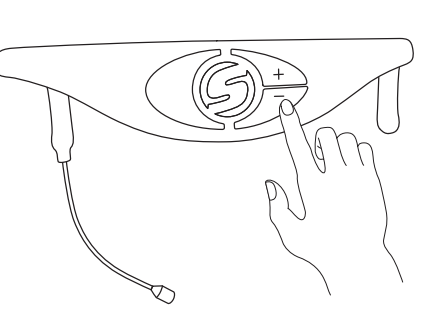

Для установки оптимального уровня, допустимы кратковременные срабатывания индикатора PFAK

### Использование нескольких систем

В□ данном□ режиме□ необходимо□ установить□ каждый□ комплект приемникапередатчик□ на□ индивидуальный□ канал.

Настройку каждой пары передатчик-приемник, рекомуедуется производить отдельно, для предотвращения перенастройки других систем.

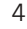

# Зарядка□ передатчика АН8

- 1. Установите кабель питания в адаптер.
- Подсоедините USB разъем к порту адаптера, 2. затем подключите адаптер к сети 220 В.

3. Установите передатчик АН8 на ровную поверхность.

4. Подсоедините магнитный коннектор к порту питания. Полярность установки позволяет закрепить клннектор только в одном, правильном положении. ВАЖНО: Во время зарядки передача радиосигнала приостанавлявается.

- 5. Проверьте индикатор заряда на корпусе АН8 для контроля окончания заряда. Моргающий красный цвет означает процесс зарядки, постоянный красный означает полный заряд батареи.
- 6. Отсоедините коннектор после полной зарядки батареи.

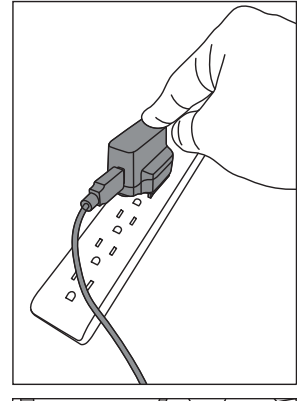

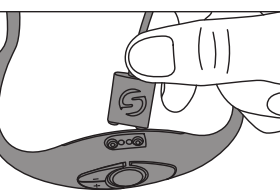

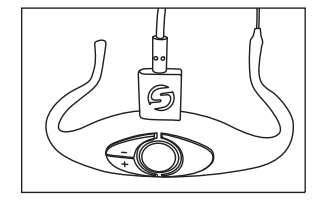

Правила заряда батареи:

- Перед первым использованием полностью зарядите батарею
- Всегда полностью заряжайте батарею перед использованем,  $\bullet$ это продлит период эксплуатации.
- Не оставляйте коннектор включенным после полного заряда.
- Оптимальная температура эксплуатации радиосистемы 30°С -50°С). Время работы батареи от полного заряда может быть меньше при окружающей температуре ниже 30°С.

Не осталвяйте элементы системы вблизи открытого огня, источников тепла, нагревательных приборов и под открытым солнцем.

ВНИМАНИЕ: Запрещаяется самостоятельно разбирать или вскрывать компоненты радиосистемы

СЛМСОМ

# Как□ использовать□ передатчик АН8

Головная гарнитура передатчика АН8 может быть легко подстроена под конкретного исполнителя. Правильный способ ношения указан на рисунке. Убедитесь, что микрофонный капсюль направлен в сторону рта исполнителя, это обеспечит оптимальный уровень громкости речи/вокала. Для устранения эффекта обратной связи, не рекомендуется накрывать или закрывать микрофон рукой или ладонью.

Расположите передатчик так, чтобы корпус оказался за головой. Настройте передатчик для удобного ношения.

ВАЖНО: Если исполнитель носит очки. рекомендуем установить сначала радиопередатчик, а затем надеть очки.

Если оголовье слишком велико, рекомендуем плавными движениями подогнуть боковые крепления АН8 вовнутрь. Если оголовье слишком мало, необходимо плавными движениями развести крепления в стороны.

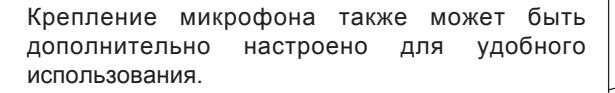

Установите кпсюль напротив рта исполнителя на расстоянии 2-3 см.

Для устранения эффекта "взрывных шипящих", рекомендуется использовать ветрозащиту.

Поддерживайте вашу радиосистему в чистоте:

Поддерживайте ваш комплект в чистоте. Допускается использование влажных салфеток для чистки корпуса передатчика и удаления следов пота и пр.

Рекомендуется стирка ветрозащиты после каждого использования.

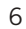

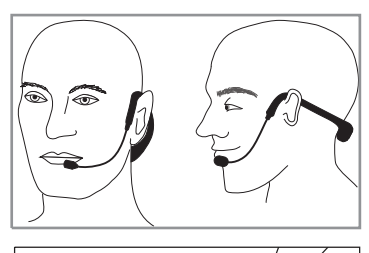

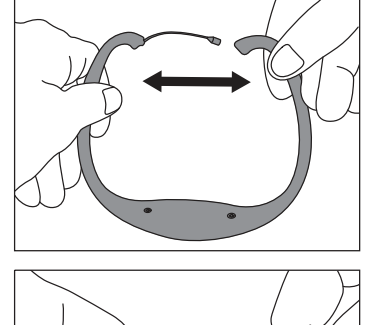

# Органы□ управления□ передатчика□ АН8

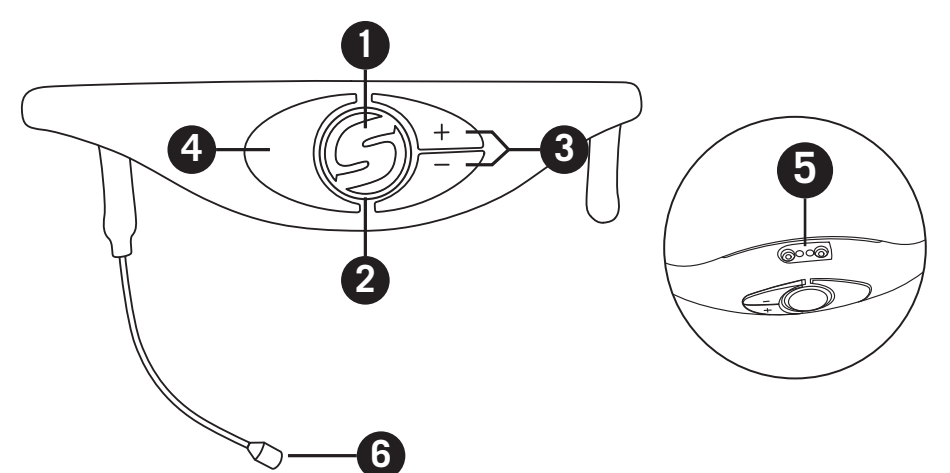

- ПиттаниегМьют Нажмите и удерживайте в течение 3 секунд для включения/ 1. отключения. Короткое нажатие позволяет заглушить звук без отключения радиосистемы. При этом радиосистема продолжает потреблять энергию батареи.
- $2.$ Индикатор **Состояния** - Данный LED индикатор отображает режим работы, уровень заряда батареи и статус заряда батареи.

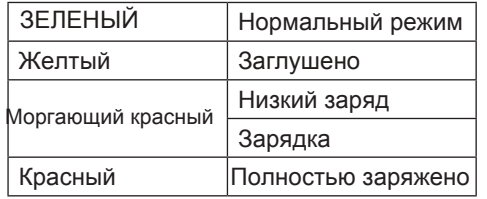

- 3. Громкость +/- Нажмите и удерживайте клавишу для входа в режим подстройки. Нажимайте клавиши + или - для установки желаемого уровня. Система имеет 6 уровней громкости. С увеличением уровня громкости, скорость мерцания индикатора будет возрастать и наоборот.
- 4. IR/ИК□ порт Этот порт предназначен для сигнхронизации с приемником CR88 во время установки канала передачи. Порт активен только первые 10 секунд после включения передатчика.
- 5. Разъем зарядного□ устройства Подсоедините кабель идущий в комплекте к этому порту для заряда встроенного Lithium Ion аккумулятора. Передатчик АН8 может быть заряжен при подключении к USB порту компьютера, поставляемого в комплекте адаптера.

#### ВАЖНО: Поставляемый в комплекте адаптер заряжает аккумулятор быстрее чем USB порт компьютера.

Микрофон - В конструкции используется микроминиатюрный, 6. влагозащищенный, всенаправленный капсюль, корпус которого изготовленный из нержавеющей стали.

СЛМСОМ

 $\overline{7}$ 

### **СR88 лицевая** панель

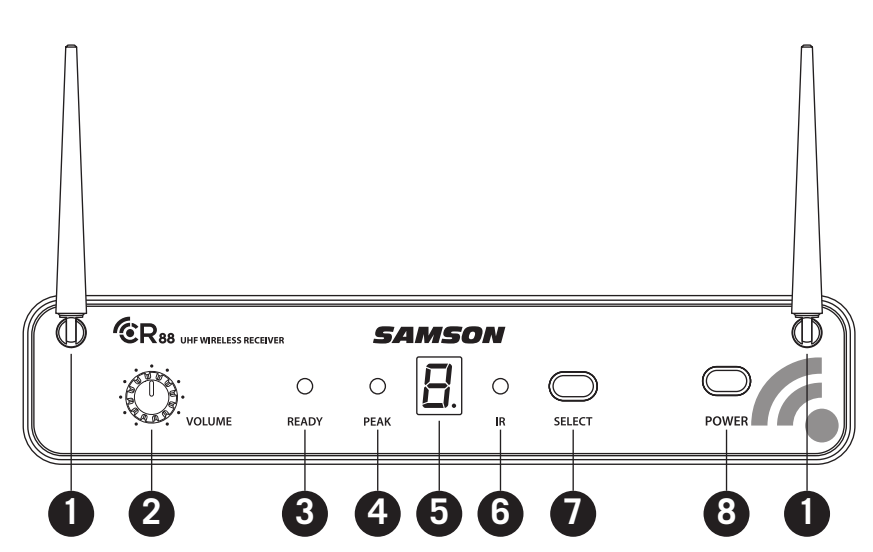

- $1.$ Антенны - Антенны используемые в конструкции приемника позволяют осуществлять вращение для более точного позиционирования. В нормальном режиме, обе антенны должны быть расположены вертикально вверх. Для удобства транспортировки, антенны можно складывать.
- 2. Громкость этот регулятор предназначен для установки громкости выходного сигнала. Рекомендуется устанавлявать значение на 10 делений (крайнее правое положение).
- 3. Индикатор□ состояния этот индикатор оборажает информацию о синхронизации с передатчиком АН8, наличии радиосигнала и готовности системы к работе.
- 4. РЕАК/ПИК□ индикатор Данный индикатор отображает информацию о перегрузке в сигнале.
- LED дисплей 7-сегментный LED дисплей отображает номер 5. действующего канала.
- IR порт используется для синхронизации с передатчиком для установки 6. канала.
- $7^{\circ}$ Клавиша□ выбора/SELECT - Служит для перелистывания каналов и для синхронизации с передатчиком.
- 8. Питание - служит для включения/выключения питания.

#### 8

### СR88 тыльная∏ панель

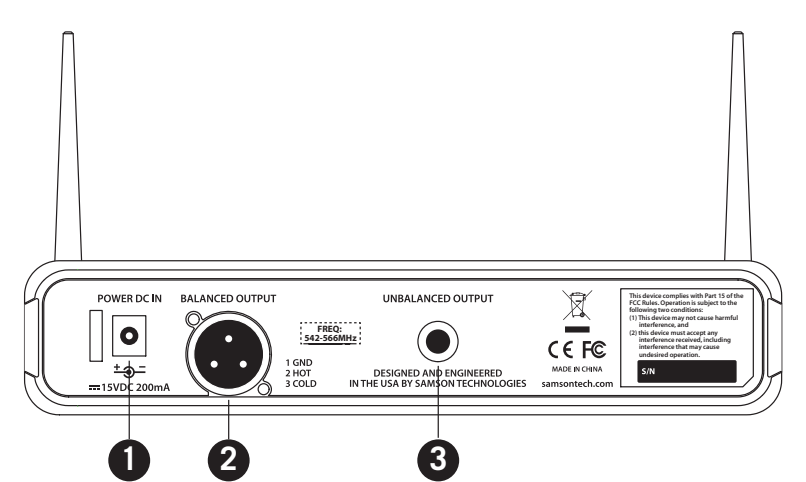

- Вход□ для□ питания подключите поставляемый в комплекте адаптер.  $1.$ Рекомендуется использовать схему которая указана на рисунке ниже.
- ПРЕДУПРЕЖДЕНИЕ: ЗАПРЕЩЕНО использование сторонних адаптеров питания. Это может привести к поломке и выходу приемника из строя. Что повлечет утрату гарантии.
- 2. Балансный □ выход Используйте этот балансный выход (600 Ohm) XLR для подключения к профессиональной аппаратуре (+4dBu).
- 3. Небалансный выход Используйте этот разъем для подключения приемника к технике с уровнем сигнала (-10dBV).

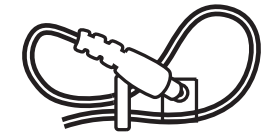

Данный способ подключения кабеля питания позволяет избежать случайного отключения.

**SAMSON** 

# Монтаж в 19"□ рэк

Корпус приемника CR88 может быть установлен в стандартный 19"<br>рэковый разъем. В комплект поставки входят рековые крепления.

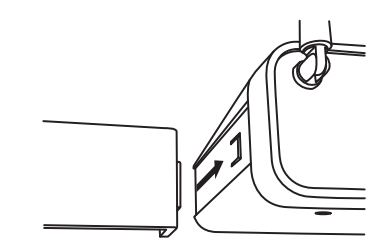

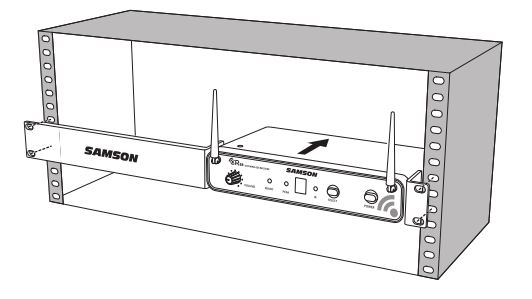

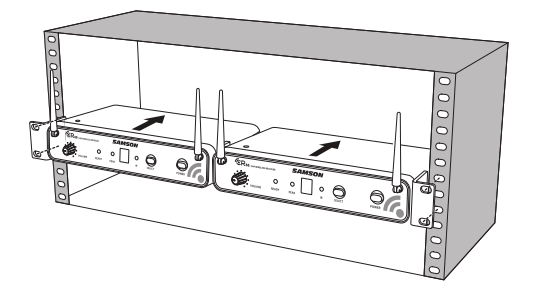

10

### Карта частот

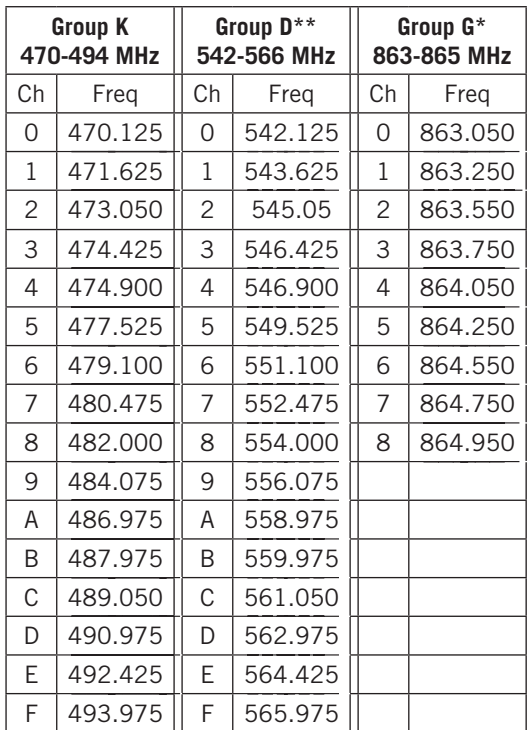

**SAMSON** 

# Спецификация

#### Система

Дальность приема Частотный диапазон К.Н.И. Динамический диапазон Сигнал/Шум Диапазон температур Несущая частота

### АН8 головной передатчик

Тип элемента Диаграмма направленности Входная чувствительность РЧ мощность Питание

Время работы от одного заряда Габариты (ДхШхВ)

Bec:

#### **CR88 Приемник**

Выход Audio - Небалансный Выход Audio - Балансный Импеданс Audio - Небалансный Импеданс Audio - Балансный Чувствительность Питание Габариты (ДхШхВ) Bec:

300' (100 м) в прямой видимости 50 Гц - 15 кГц <1% (@AF 1 kHz, RF 46 dBu) >100 dB A-weighted  $>95$  dB  $-10^{\circ}$ C (14 $^{\circ}$ F) to +60 $^{\circ}$ C (+140 $^{\circ}$ F) 32.768 кГц

Конденсаторный микрофон Всенаправленная 20dB 10mW EIRP 3.6B 500mAh Lithium Ion аккумулятор 6 часов 5.9" x 6.7" x 3.9" 150 мм х 170 мм х 100 мм  $0.13$ lb / 60r

 $+14$  dBu  $+9$  dBu 810 Ohms 240 Ohms  $-100$  dBm  $/$  30 dB sinad 15 VDC 200mA 8.25" x 4.9" x 1.75" 210 мм х 125 мм х 44 мм 0.85lb / 388 r

Samson Technologies г. Москва, ул. Новорязанская 30А. тел. +7(495)733-97-81, 733-97-83 e-mail: info@avallonltd.com www.samsontech.ru

Перевод: Бармотин И.А.

12